# Gazebo Tutorials

October 19, 2012 Willow Garage

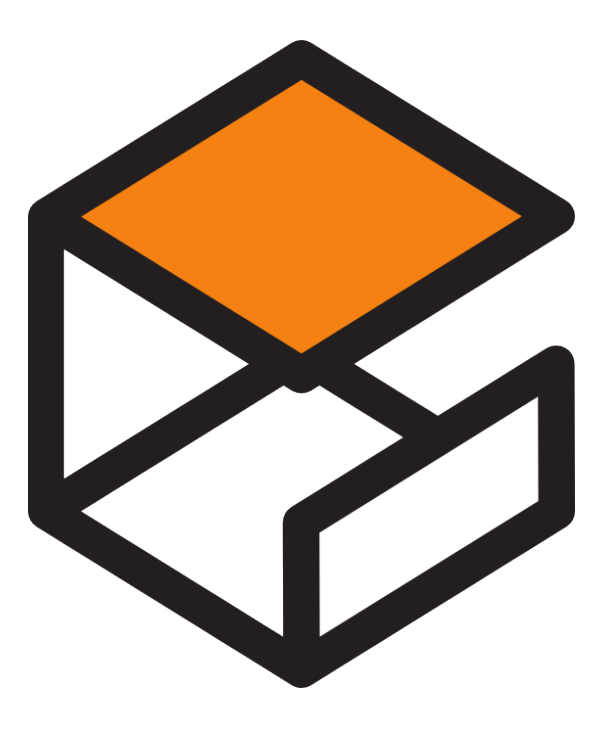

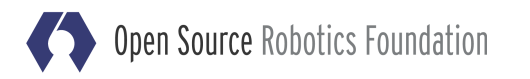

### Welcome

**Introductions** Setup and usage Core concepts **Tutorials** Building a mobile robot Controlling a mobile robot Building a world ROS integration DRC Simulator

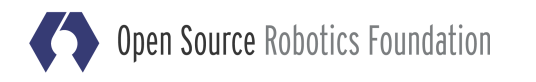

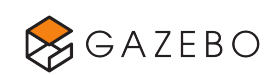

# Setup and Usage

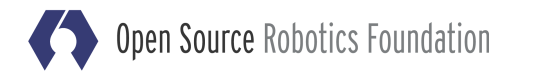

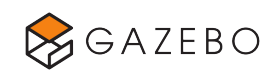

## Setup and Help

### **Install**

- Does everyone have Gazebo installed?
- Can everyone run Gazebo?

\$ gazebo

### **Help**

• answers.gazebosim.org

Ask questions and find answers to Gazebo problems

• gazebosim.org/wiki

Tutorials, and user maintained documentation

• gazebosim.org/api

Doxygen generated code documentation

• gazebosim.org/user\_guide

Written guide to using Gazebo

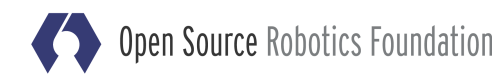

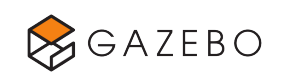

# The Graphical Interface

### Design Principles

- Balance between world navigation and model centric navigation
- Make the most common actions easily accessible

#### System Perspective

• Gazebo consists of two parts

Server: physics engine, sensor generation

Client(s): Graphical interface, command line tools, your custom application

### New in Version 1.2

- Simplified mouse controls
- Drag-and-drop models
- Consolidated simulation information
- New style

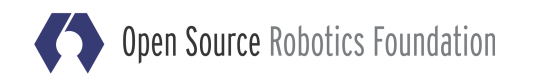

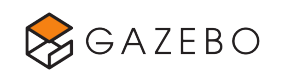

# Using the Graphical Interface

#### GUI Documentation

http://gazebosim.org/user\_guide/started\_gui.html

#### Everyone: start Gazebo

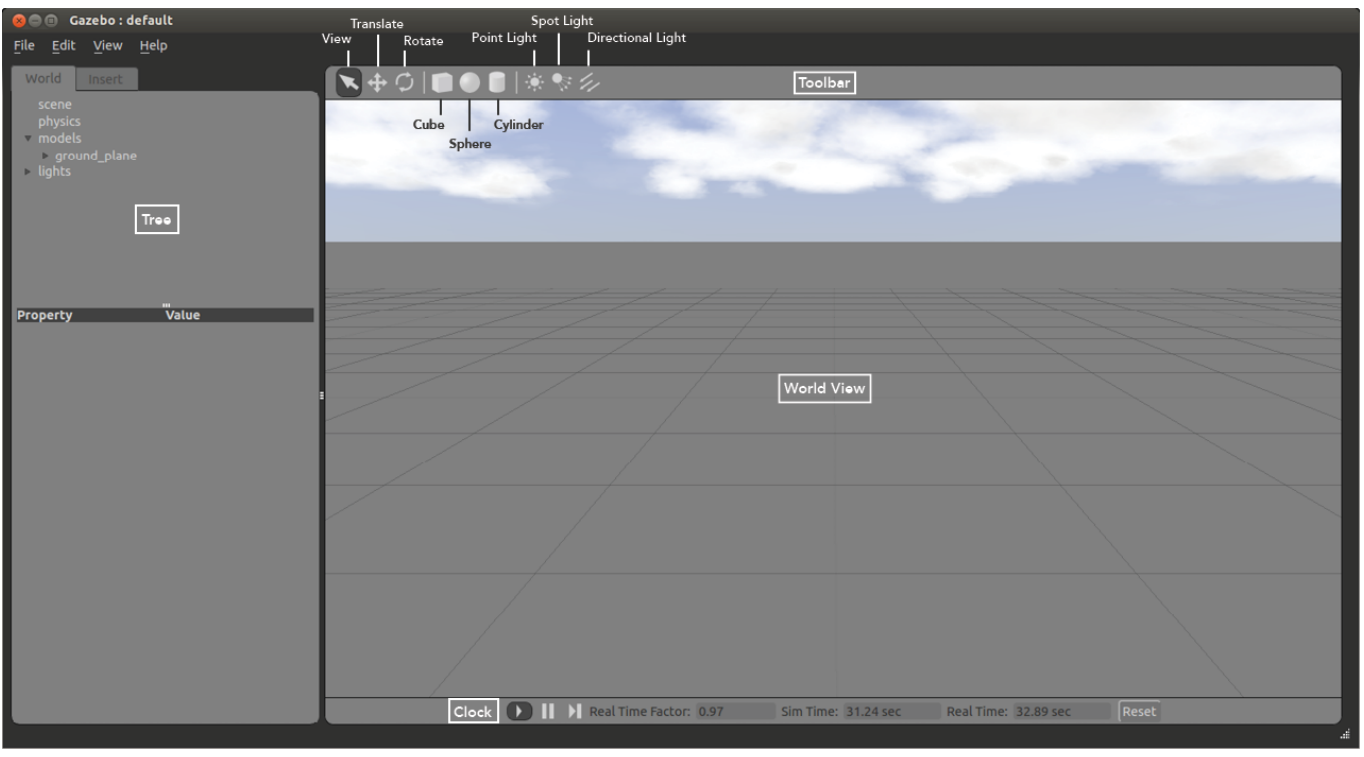

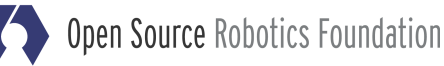

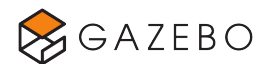

# Core Concepts

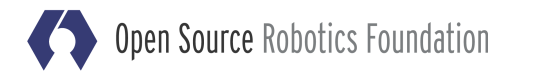

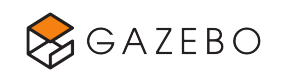

# Elements within Simulation

### World

• Collection of models, lights, plugins and global properties Models

• Collection of links, joints, sensors, and plugins

### Links

• Collection of collision and visual objects

### Collision Objects

• Geometry that defines a colliding surface

### Visual Objects

• Geometry that defines visual representation

### Joints

• Constraints between links

### Sensors

• Collect, process, and output data

### **Plugins**

• Code attached to a World, Model, Sensor, or the simulator itself

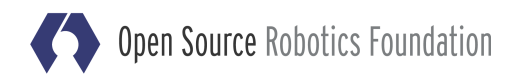

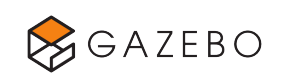

## Element Hierarchy

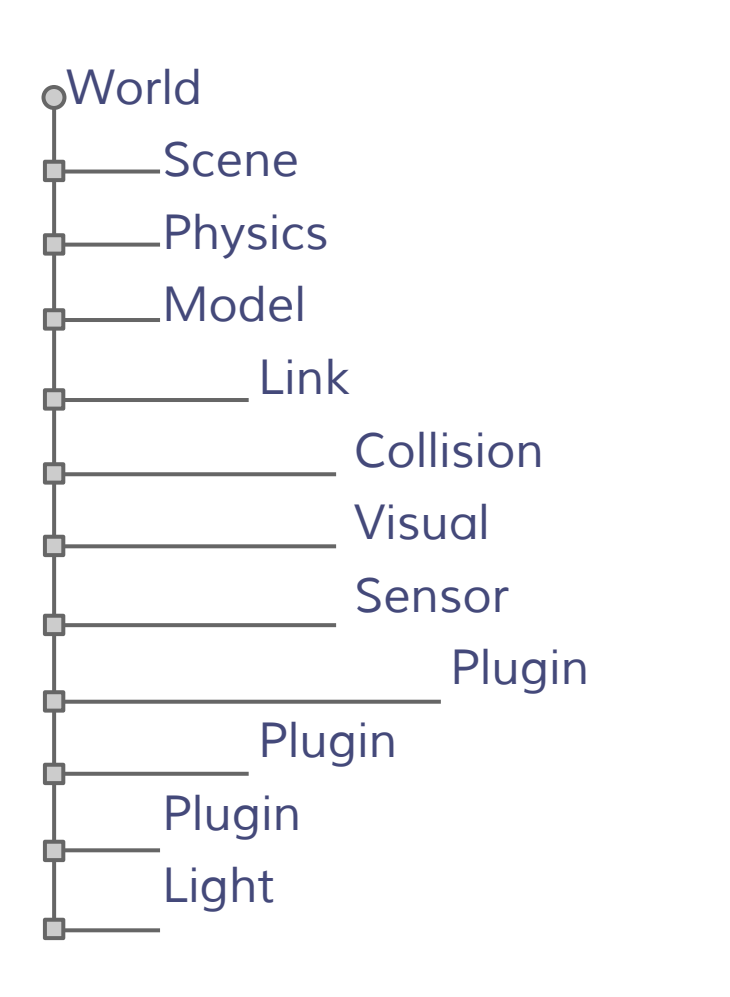

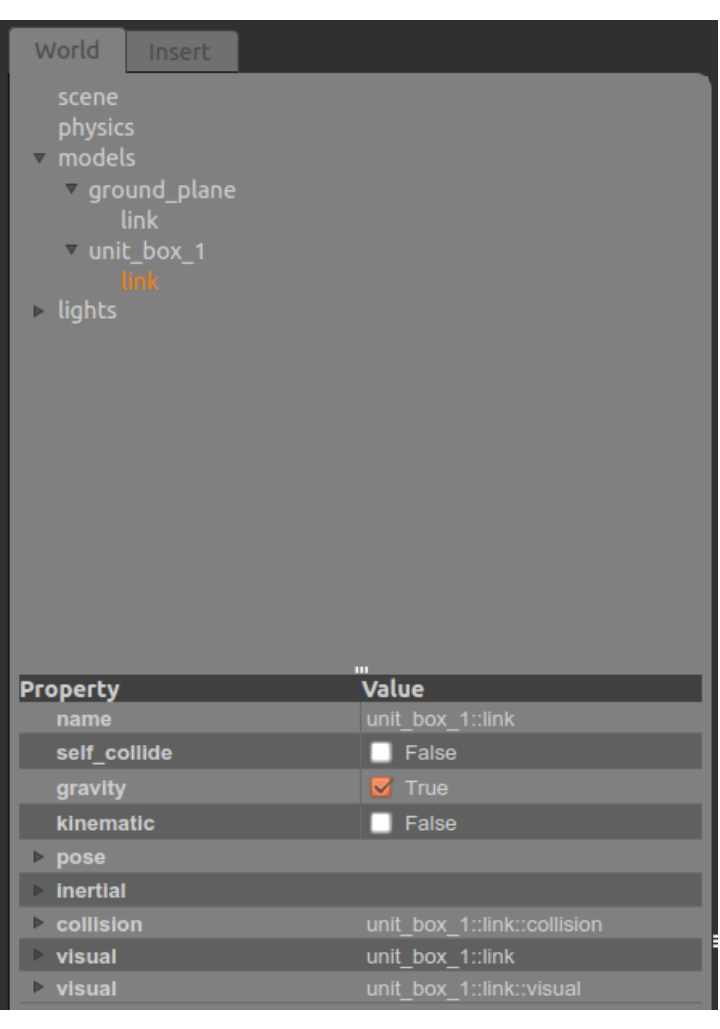

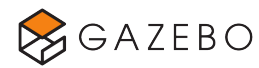

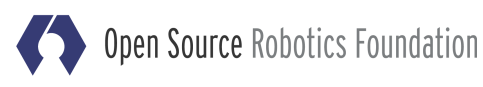

# Element Types

### Collision and Visual Geometries

- Simple shapes: sphere, cylinder, box, plane
- Complex shapes: heightmaps, meshes

### **Joints**

- Prismatic: 1 DOF translational
- Revolute: 1 DOF rotational
- Revolute2: Two revolute joints in series
- Ball: 3 DOF rotational
- Universal: 2 DOF rotational
- Screw: 1 DOF translational, 1 DOF rotational

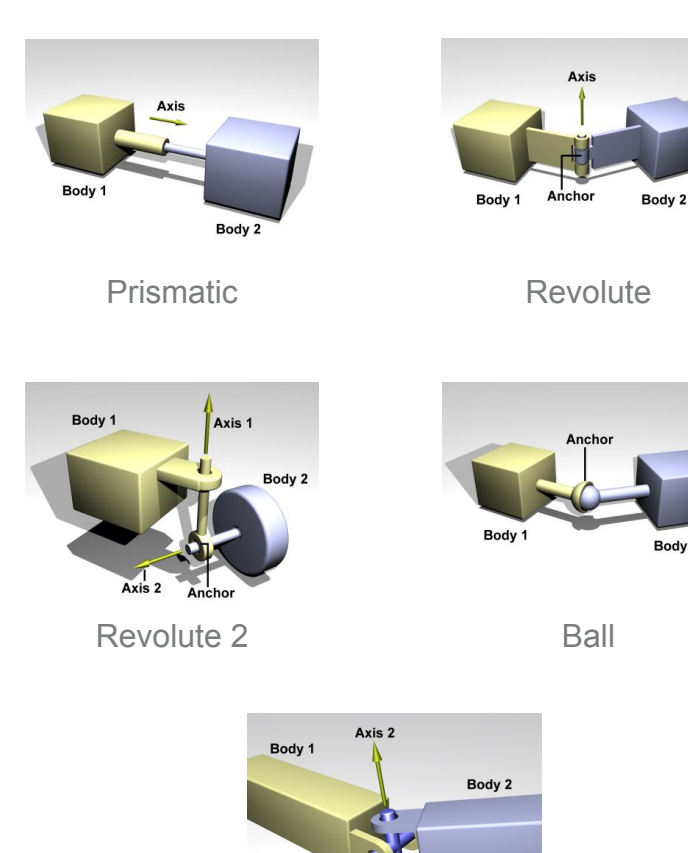

Universal

Axis 1

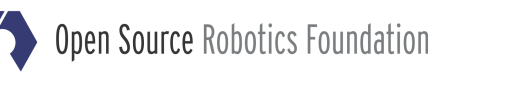

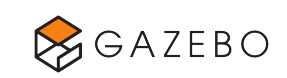

Body 2

# Element Types

### **Sensors**

- Ray: produces range data
- Camera (2D and 3D): produces image and/or depth data
- Contact: produces collision data
- RFID: detects RFID tags

### Lights

- Point: omni-directional light source, a light bulb
- Spot: directional cone light, a spot light
- Directional: parallel directional light, sun

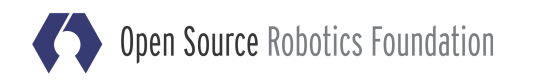

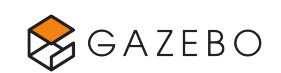

# Exercise 1: Building a mobile robot

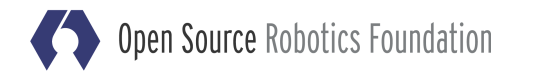

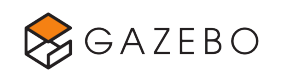

# Exercise 1 **Overview**

### Topics Covered

- Construction of a two-wheeled mobile base
- Attaching meshes to visual elements
- Attaching sensors to links
- Constructing a simple gripper
- Attaching a gripper to a mobile base

### Wiki Tutorials

http://gazebosim.org/wiki/Tutorials Section: Building a Robot

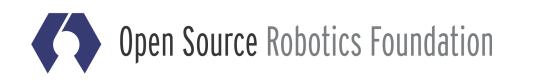

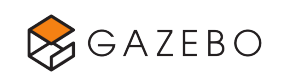

# Exercise 2: Controlling a mobile robot

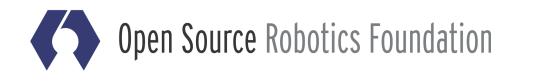

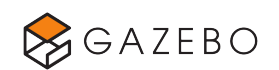

# Exercise 2 Simulation Controls Overview

### Animation vs. Dynamic control

• Animation

Fast.

Disregard physics, constraints\*.

No collision responses.

• Dynamic control

Velocity control - leveraging integrator only Force control - leveraging physics engine  $(f = ma)$ Can be computationally intensive

- Controllers with sensor feedback.
- Gazebo's built-in PID class.

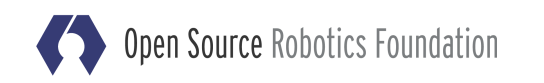

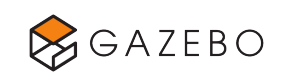

# Exercise 2 Simulation Controls Overview

### Topics Covered

- Animating pose of rigid body links with the animation engine.
- Controlling pose of rigid body links by setting velocities.
- Controlling joints by applying forces.
- Controlling a robot with its simulated onboard sensor.
- Controlling a joint with Gazebo's builtin PID class.

### Wiki Tutorials

http://gazebosim.org/wiki/Tutorials Section: Controlling a Robot

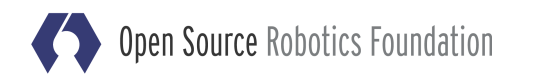

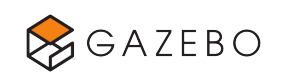

# Exercise 3: Building a world

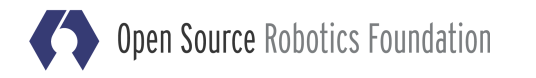

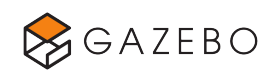

# Exercise 3 **Overview**

### Topics Covered

- Constructing a world using the graphical interface
- Modifying world parameters
- Controlling the world via a plugin

### Wiki Tutorials

http://gazebosim.org/wiki/Tutorials Section: Making a World

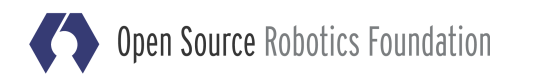

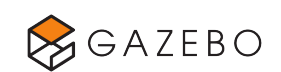

# Exercise 4: ROS Integration

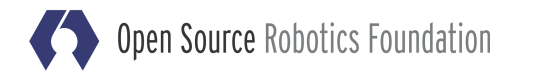

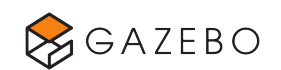

### Gazebo in ROS or ROS in Gazebo?

- ROS wrapped thirdparty Gazebo installation (http://ros.org/wiki/simulator\_gazebo) Fuerte **←**Gazebo 1.0.x
- Gazebo standalone installation (http://gazebosim.org)

### Model Description Formats: COLLADA, URDF, SDF, SRDF, YADF?

- Solidworks to URDF exporter http://ros.org/wiki/sw\_urdf\_exporter
- URDF Dependencies
	- http://ros.org/wiki/urdf
	- URDF support built at compile time in Gazebo 1.2.x\*

```
sudo apt-get install ros-fuerte-urdfdom
```
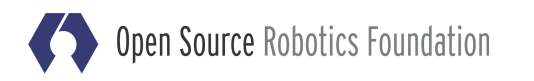

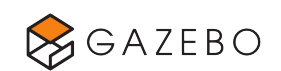

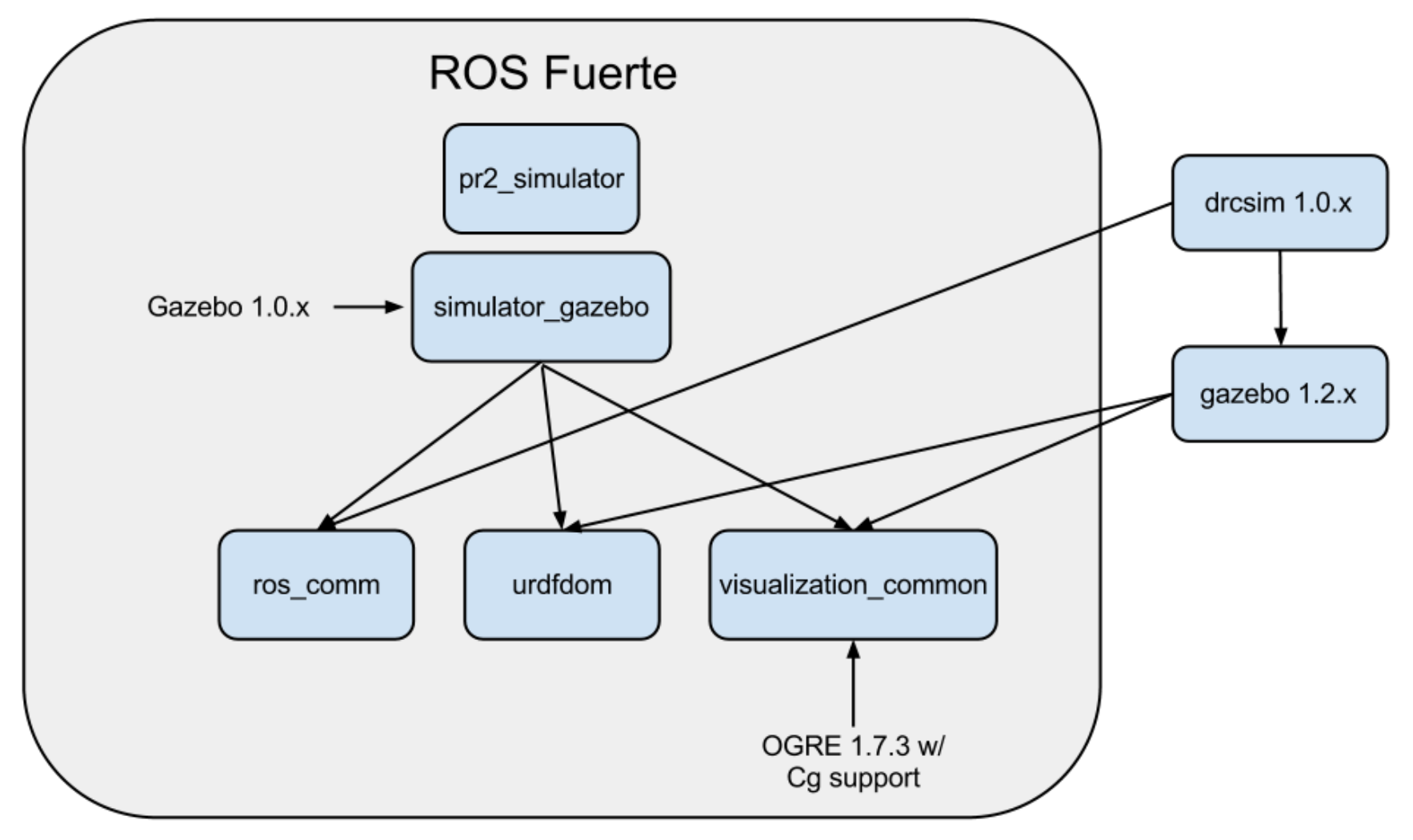

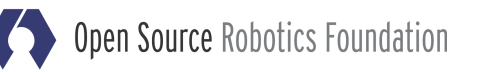

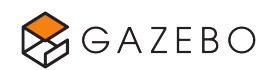

### Gazebo Plugins with ROS dependencies

- For simulating ROS drivers for real robots http://ros.org/wiki/wge100\_camera\_firmware http://ros.org/wiki/microstrain\_3dmgx2\_imu http://ros.org/wiki/prosilica
- Using high level ROS applications with Gazebo
	- http://ros.org/wiki/navigation http://ros.org/wiki/pr2\_interactive\_manipulation http://moveit.ros.org

...

...

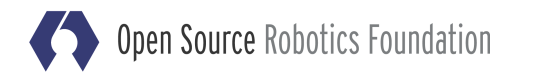

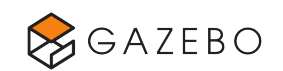

### Topics Covered

- Managing ROS dependencies
- Building a Gazebo plugin with ROS

### Wiki Tutorials

http://gazebosim.org/wiki/Tutorials Section: ROS Integration

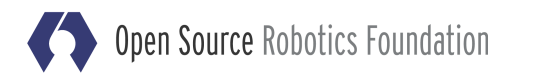

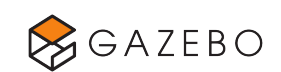

# Exercise 5: DRC Simulator

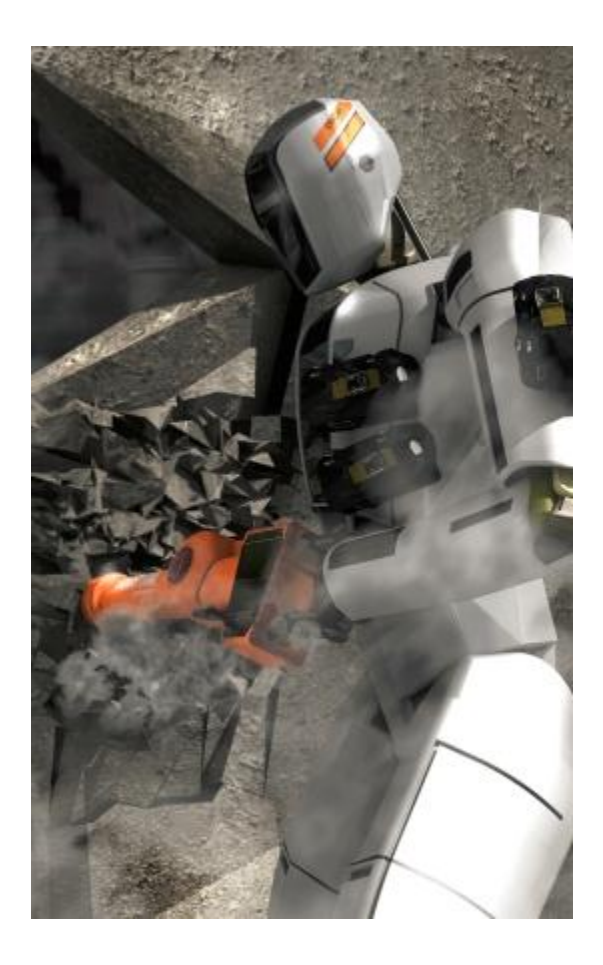

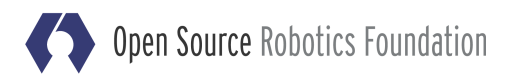

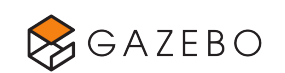

# Exercise 5 DRC Robot Overview

### DRC Robot Dynamics Model

• Initial URDF generated form simplified CAD model subject to change.

#### DRC Robot Sensor Suite

- Real sensor suite hardware TBD.
- For now, "Best guess" sensor suite.

Hokuyo laser

Stereo camera

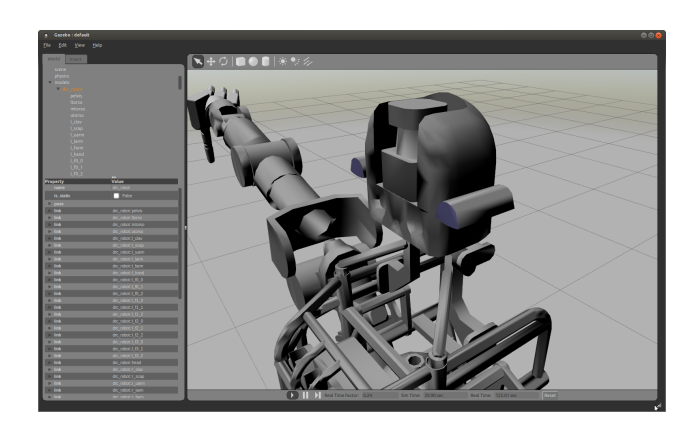

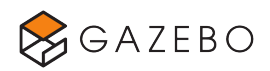

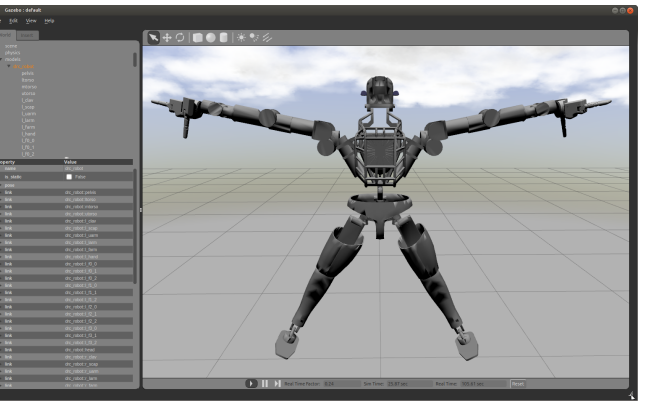

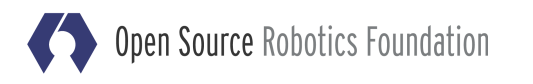

## Exercise 5 DRC Robot Overview

### DRC Robot Dynamics Controls API

- Initial simulation tutorials "place holder" controllers derived from PR2 controllers http://ros.org/wiki/pr2\_controllers, http://ros.org/wiki/pr2\_mechanism
- Walking controllers interface TBD.

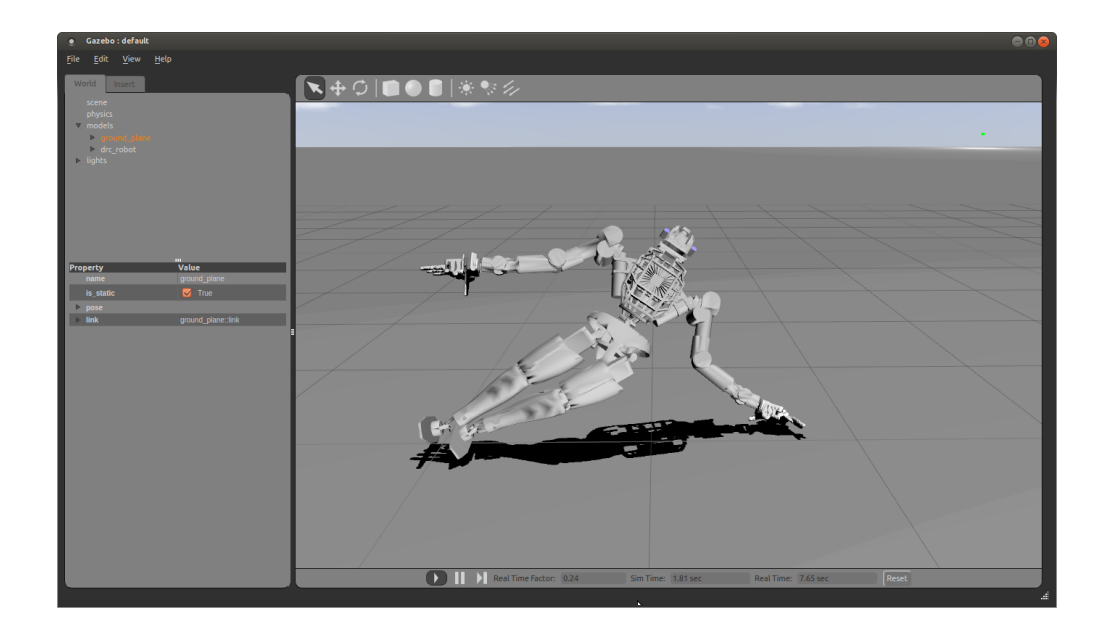

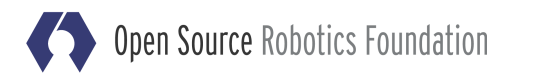

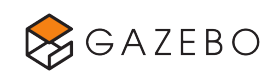

# Exercise 5 DRC Robot Overview

### Topics Covered

- Visualize and log sensor data with rviz and rxbag.
- DRC Robot basic joint control using PR2 mechanism controllers.
- Teleporting the DRC Robot.
- Customizing the DRC Robot world contents.
- Animating the DRC Robot with ROS JointTrajectory messages. (http://gazebosim.org/wiki/trajectory\_msgs)

### Wiki Tutorials

http://gazebosim.org/wiki/Tutorials Section: DRC Tutorials

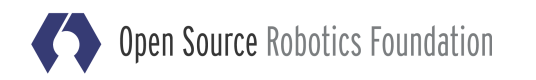

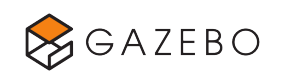

### Exercise 6 Beer and Questions

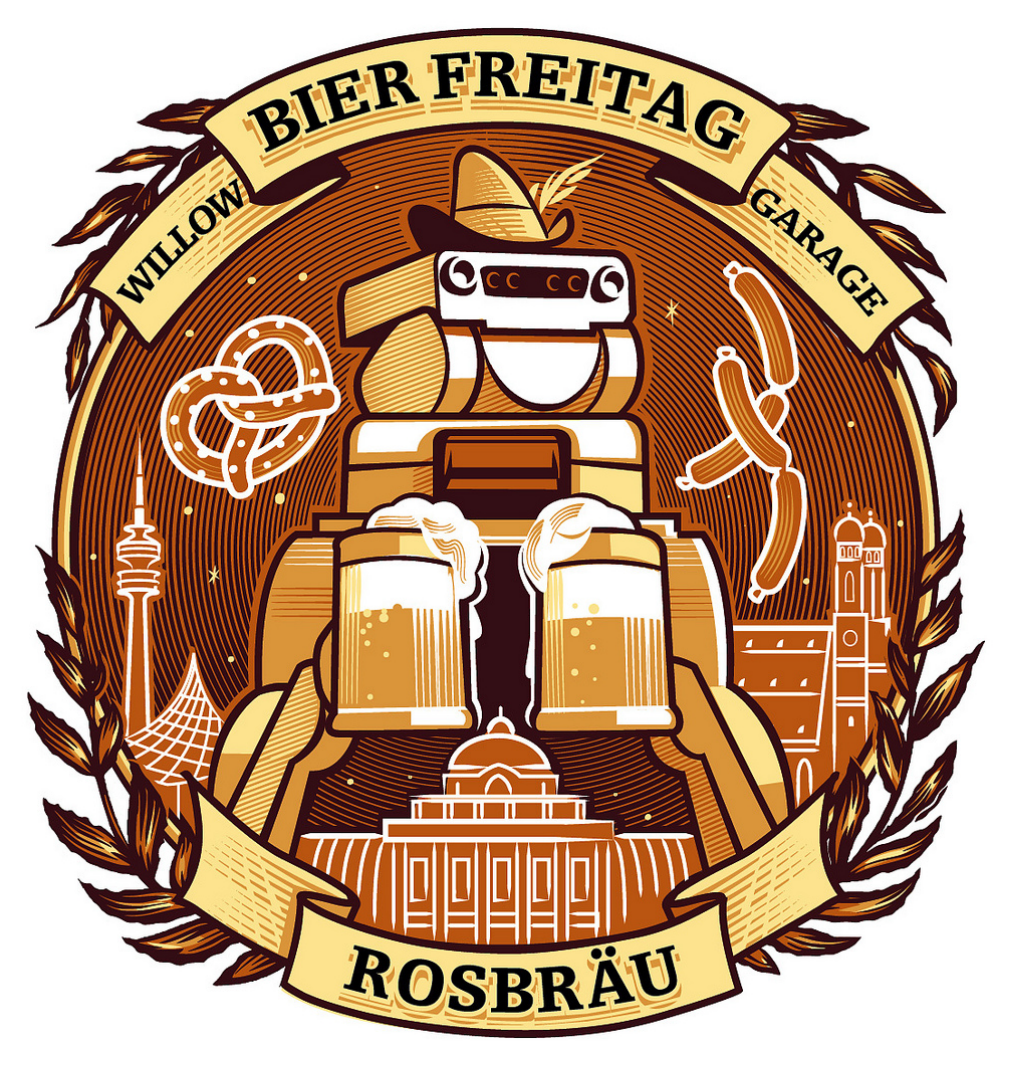

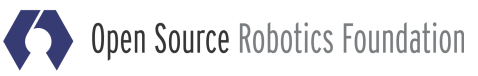

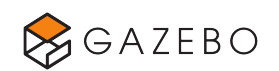